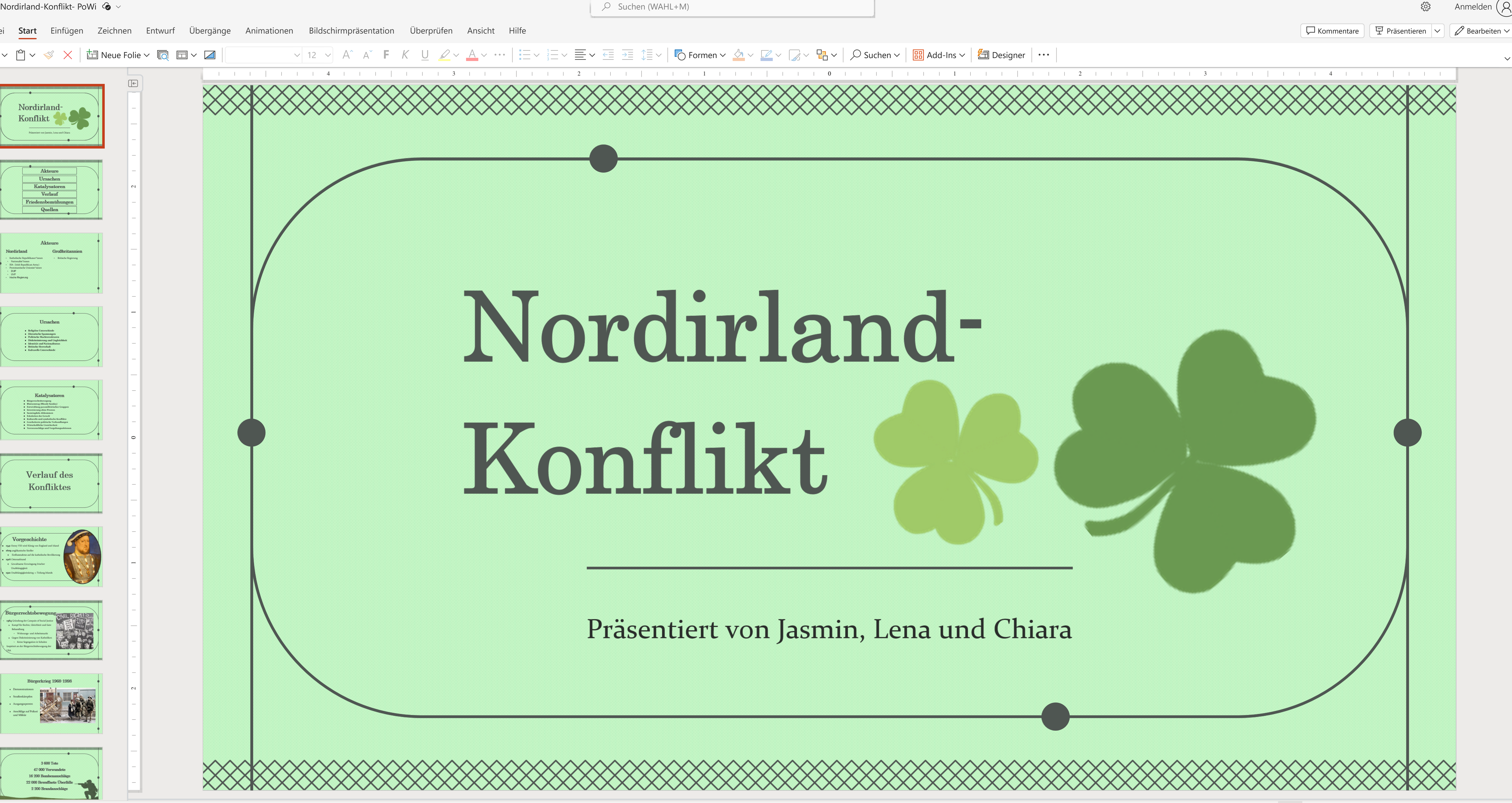

Folie 1 von 19 Folie 1 von 19 Deutsch (Deutschland) **Sprache**

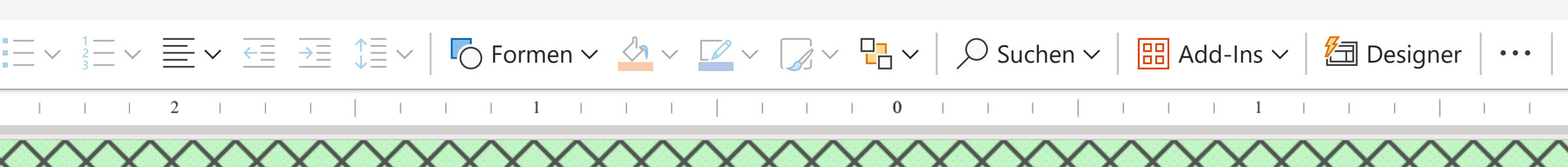

## Nordirland-Konflikt

Präsentiert von Jasmin, Lena und Chiara

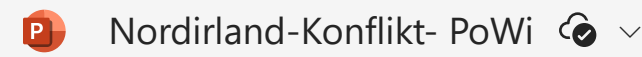

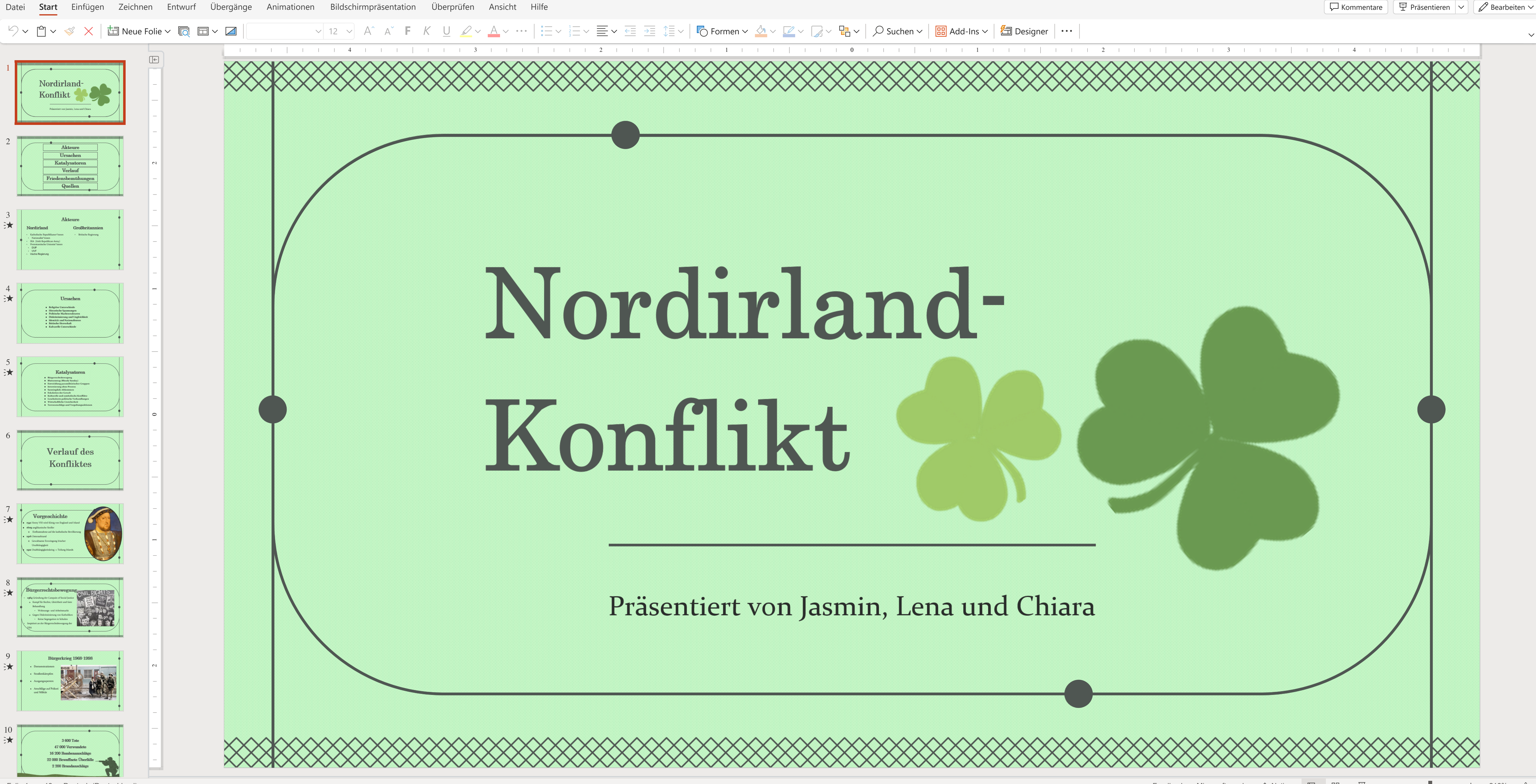